# **LTERgrid System Configuration**

Updated: September 15, 2005

# *grid.matrix.msu.edu*

#### **Incoming Ports**

Firewalls, iptables, etc., need to allow incoming connections on the following TCP/IP ports:

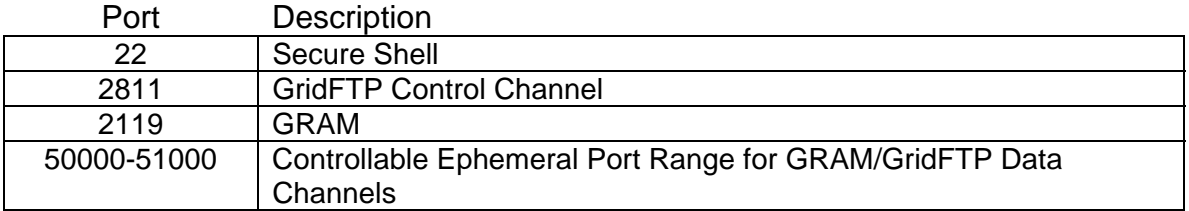

#### **/etc/xinet.d/grid-ftp**

env += GLOBUS\_TCP\_PORT\_RANGE=50000,51000

# *roadrunner.lternet.edu*

#### **Incoming Ports**

Firewalls, iptables, etc., need to allow incoming connections on the following TCP/IP ports:

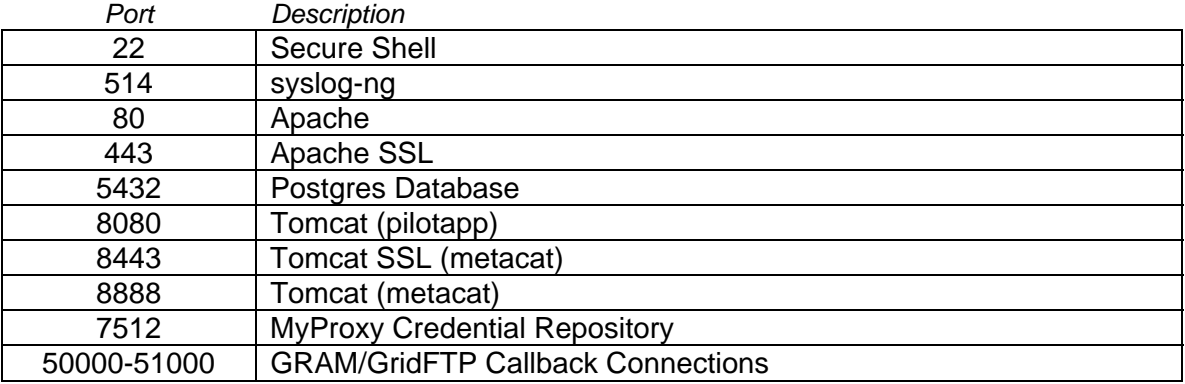

#### **iptables**

iptables -t nat -I PREROUTING -p tcp -i eth0 --dport 80 -j REDIRECT --to-port 8080

# **/etc/rc.d/rc.local**

For syslog-ng add,

nohup /usr/local/etc/syslog-ng/pgsql\_syslog.sh &

# **/var/lib/pgsql/data/pg\_hba.conf**

Allow remote access to database

#### **Tomcat**

#### **Changes to Tomcat to support an HTTPS+GSI client**

In order to support the LTER pilot web app communicating with a Metacat server via HTTPS+GSI, we need to make two changes to Tomcat:

- 1. Add JARs to Tomcat's root classpath, in tomcat/bin/catalina.sh:
	- a. metacat-ncsa.jar
	- b. metacat-utilities-ncsa.jar
	- c. cog-url-ncsa.jar

[root@roadrunner bin]# diff catalina.sh catalina.sh~

<CLASSPATH="\$CLASSPATH":"\$CATALINA\_HOME"/bin/bootstrap.jar:"\$CATALINA\_HOME"/bin/c ommons-logging-api.jar:"\$CATALINA\_HOME"/common/lib/metacatncsa.jar:"\$CATALINA\_HOME"/common/lib/metacat-utilitiesncsa.jar:"\$CATALINA\_HOME/common/lib/cog-url-ncsa.jar" ---

>CLASSPATH="\$CLASSPATH":"\$CATALINA\_HOME"/bin/bootstrap.jar:"\$CATALINA\_HOME"/bin/c ommons-logging-api.jar

For the eclipse environment, specify these jars in Window  $\rightarrow$  Preferences  $\rightarrow$ MyEclipse  $\rightarrow$  Application Servers  $\rightarrow$  Tomcat 5  $\rightarrow$  Paths:

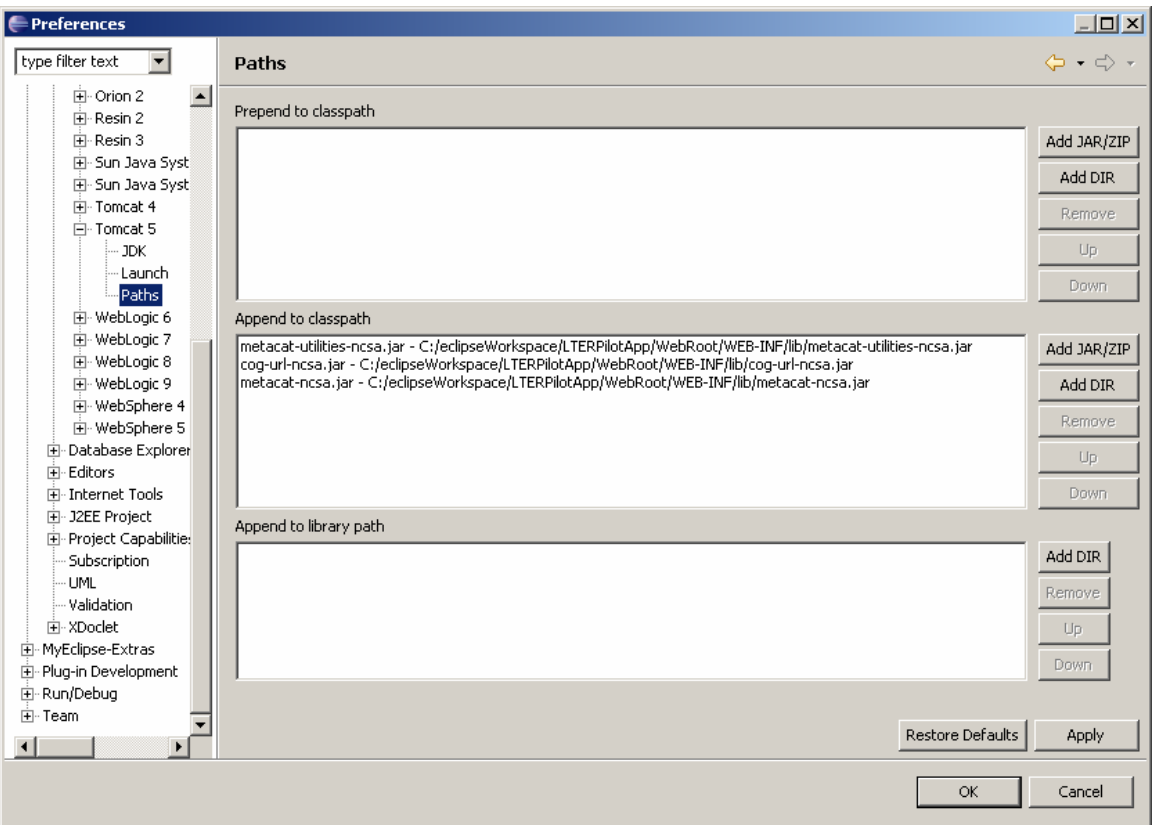

# **Why and How**

Java has several mechanisms for assigning protocol handlers, but we are restricted in Tomcat to specifying a system property from which Java can derive protocol handler class names. The classes that we specify this way have to be in Tomcat's root classpath – that is, the classpath that Tomcat starts up with, before it dynamically loads JARs from common/lib or from application-specific lib dirs.

To add to Tomcat's root classpath, change its startup script, catalina.sh/catalina.bat. Change the line where the variable CLASSPATH is first defined (it initially includes bootstrap.jar and commons-logging-api.jar) to include the new JARs.

The protocol that we use for HTTPS+GSI is "httpg". Really, it could be anything (metacatgsi, httpgsi, etc.), as long as Tomcat isn't already familiar with it, because we want to provide our own special HTTPS+GSI protocol handler. Unfortunately, if Java has already assigned a handler to a particular protocol, there is no way to *un*-assign that handler. In other environments, you could preempt that initial assignment and, for example, supply a custom HTTPS handler that understands HTTPS+GSI.

Note on HTTPG: Globus Toolkit version 3 (GT3) uses this protocol name as well, but we can't get their "httpg" handler to work – only the "https" handler. So we've wrapped the GT3 HTTPS handler as a Metacat-specific HTTPG handler. That's something to revisit – why does the GT3 HTTPG handler not work for us whereas the GT3 HTTPS handler does?